# **Winsor & Newton Cotman Watercolors - Apples Wall Art**

## **Supplies Needed:**

Winsor & Newton® Cotman® Watercolors Sketchers' Pocket Box; Item # D240485S, #10435073 Using the Following Colors in the Set:

Cadmium Yellow Alizarin Crimson Ultramarine Blue Winsor & Newton® Professional™ Cold Press Watercolor Paper Pad, 9x12; Item # D400258S *trim sheet in half to have two 6x9 pieces* Winsor & Newton® Cotman® #6 Round Brush; Item # 10269105 Well Artist Palette With Center; Item # 10207789 Glass of Water Paper Towels Graphite Pencil (4H recommended) Eraser

### **Step 1 - Prepare Work Surface**

Cover your work surface with a disposable covering and fill a glass or cup with water.

#### **Step 2 - Cut Watercolour Paper**

Cut one sheet of 9in x 12in watercolor paper to create two 6x9 sheets of paper. Only one piece will be used for the project.

#### **Step 3 - Transfer or Freehand Draw Outline**

Use a Lightbox or well lit window and a graphite pencil to transfer the provided outline, or freehand draw the outline by using the provided outline as a guide.

#### **Step 4 - Mix Colors in Watercolor Palette**

To mix the 5 colors with the same paint to water ratio, use a #6 brush as if it were a spoon. Place 2 scoops of water into 5 wells on the artist palette. Mix the following colors into those wells until you have an equal paint to water ratio for each color:

Yellow: Cadmium Yellow only **Red:** Alizarin Crimson only **Blue:** Ultramarine Blue only **Brown:** Equal Parts Cadmium Yellow, Alizarin Crimson, and Ultramarine Blue **Dark Brown:** One Part Brown Paint and 2 Parts Ultramarine Blue

## **Step 5 - Apply First Layer of Paint to Upper Apple**

Using the #6 brush, apply a wash of water over the dark areas on the apple. This includes the right side, above the indentation on the top of the apple, below the indentation, and to the middle left of the apple. Then, drop in **Blue** to the areas where water was applied. Applying the water first allows the blue to go on a bit softer looking and it will also allow for softer edges.

Now clean the brush, wipe it several times along the rim of the container to remove excess water, and then apply water to the remaining sections on the apple, other than to the indentation, where there is not yet paint. Some of the blue will gently blend into these new sections and that is okay.

Apply **Yellow** to the areas where water was just applied to add color to the light values on the apple. Some portions will turn a slight shade of green as the Yellow blends into the Blue, which is fine.

Without cleaning your brush, dip the tip of the brush into the **Red** paint. This will turn the paint color a slight orange since a bit of yellow will still be on the brush. Apply this color to the left side edge of the apple. Then, apply this color to the middle section of the apple but only to the left and right side of the middle, not to the center. Rinse the brush, wipe it several times on the rim of the glass, and then apply water to the center of the middle section to create a very light transitional orange color. This will happen as the still wet orange sides of this section merge with the water that was applied to the center.

Now, clean the brush and apply **Red** to the darker sections on the apple, going over where Blue was applied previously. Red can be applied elsewhere as well, but be mindful to keep a number of values present on the apple. If Red needs to be applied to lighter areas, it may help to use the technique of placing the brush with Red paint on it in the water for a second or two, wiping it on the rim of the glass several times, and then applying a more diluted version of the Red color to the lighter portions of the apple that may need it.

# **Step 6 - Apply First Layer of Paint to Bottom Apple**

Applying paint to this apple is essentially the same as the previous apple. Begin by applying water to the dark sections of the apple, other than to the stamen, which is the dark spot on bottom part of the apple. Then, add **Blue** to the areas where water was applied.

Without cleaning the brush, dip the tip of the brush into **Yellow**, and then apply what will now be a slight green color to the bottom part of the apple, even going over the stamen. Clean the brush, and then water to the rest of the apple that doesn't yet have color. Then, apply **Yellow** to those sections.

Without cleaning the brush, dip the tip of the brush into **Red**, and then apply what will now be a slight orange color to the bottom left of the apple and to the right section of the apple.

Now, clean the brush and apply **Red** to the darker sections on the apple, going over where Blue was applied previously. Red can be applied elsewhere as well, but be mindful to keep a number of values present on the apple. If Red needs to be applied to lighter areas, it may help to use the technique of placing the brush with Red paint on it in the water for a second or two, wiping it on the rim of the glass several times, and then applying a more diluted version of the Red color to the lighter portions of the apple that may need it.

Finally, use the tip of the brush and drop on a few dots of **Blue** where the stamen is located.

## **Step 7 - Apply First Layer of Color to Leaves**

Starting with the top leaf, apply **Yellow** to the entire leaf. Then, without cleaning the brush, dip the tip of the brush into **Blue** and apply what will now be green to the entire leaf. Dip the tip of the brush in Blue again and draw in the veining. This will bleed out a bit into the wet paint, and that is okay.

Clean the brush and then dip just the tip of the brush into **Red** and apply this color to the upper left, and gently go over some of the veining with this color as well.

Use the color that is still on the brush to paint on the stems for each leaf.

To the bottom leaf, repeat the above process other than using the Red paint. Begin by applying **Yellow** to the entire leaf, dipping the tip of the brush into **Blue** to create a green, going over the

leaf with green, dipping the tip of the brush into the Blue again, and then applying Blue to the veining.

# **Step 8 - Apply Paint to Branch and Apple Stems**

Apply **Yellow** to the entire branch and to the apple stems.Then, drop in **Brown** to the entire stem and leaf. Without cleaning the brush, place the tip of the brush into **Red**, and apply the to the right side of each apple stem. Then, apply it along the right edge of the branch. Now, apply **Dark Brown** to the left edge of the branch. Drop on extra Dark Brown on the branch itself where it connects to each apple stem, and to the base of the branch where it connects to the bottom apple.

Use the darker color that is still on the brush to add a few more dots to the stamen on the bottom apple.

## **Step 9 - Apply Dry Brush Technique to Both Apples**

Use a dry brush technique to add texture to both apples. This will be done using both **Blue**  and **Red** directly from the Sketchers Pocket Box Set.

Start with **Blue**. To do the dry brush technique, clean the brush and then blot it a few times on a paper towel to remove excess water. Wipe just the slightly damp brush a few times on the Ultramarine Blue half pan. Blot it once or twice on a paper towel to remove any excess water or paint. Then, "draw" on several curved lines and dots on the darker sections of both apples.

Repeat this process with the Alizarin Crimson half pan for **Red**, applying tis color over the dark sections of each apple as well.

## **Step 12 - Apply Final Layer of Paint to Both Apples**

Apply **Red** over the dark sections on each apple. Then, without cleaning the brush, dip the tip of the brush into **Yellow** and paint on this orange color to the middle valued sections of the apple. For the top apple, this includes the bottom left edge and the left and right side of the middle section. To the bottom apple, this includes the bottom left and right side.

Clean the brush and apply **Yellow** to the lighter sections. To the top apple, this includes the upper left edge and the center of the middle section. To the bottom apple, this includes the bottom section just above and below the stamen. If this sections needs to be made more green, dip just the tip of the brush into the **Blue** and make adjustments.

Then, apply the **Dark Brown** to the darkest sections on each apple. For the top apple, this it he entire right edge, just below the indention, and just above the indentation. Apply this color using several single strokes, lifting the brush in between each stroke. This is called a hatching stroke. To the bottom apple, this section is the left side and the stamen.

More adjustments can be made by adding an additional amount of any color to any section.

## **Step 13 - Apply Final Layer to Leaves**

To make a green color, place just the tip of the brush into the **Yellow**, and then place just the tip into the **Blue**. Paint on the dark sections on both leaves using this color, working around the veins to create a dark value and lighter value. Then, dip the tip of the brush into the Blue paint again and paint on the veining. If desired, apply more **Yellow** to the lighter sections on each leaf.

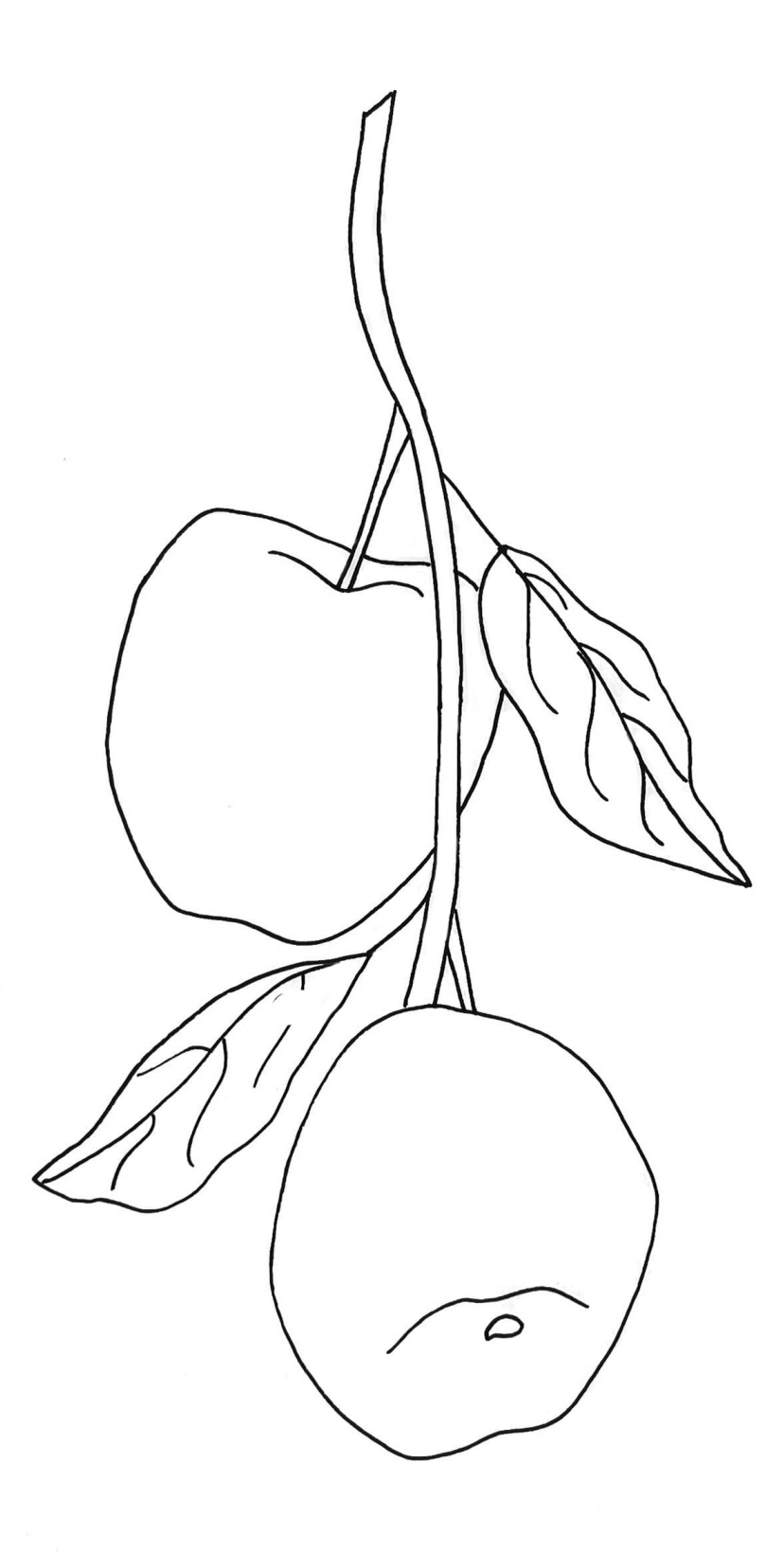